## **OBTENCIÓN DE DUPLICADO DEL NÚMERO DE AFILIACIÓN CON CL@VE**

**Se entra en la página web de la Seguridad Social [\(www.seg-social.es\)](http://www.seg-social.es/)**

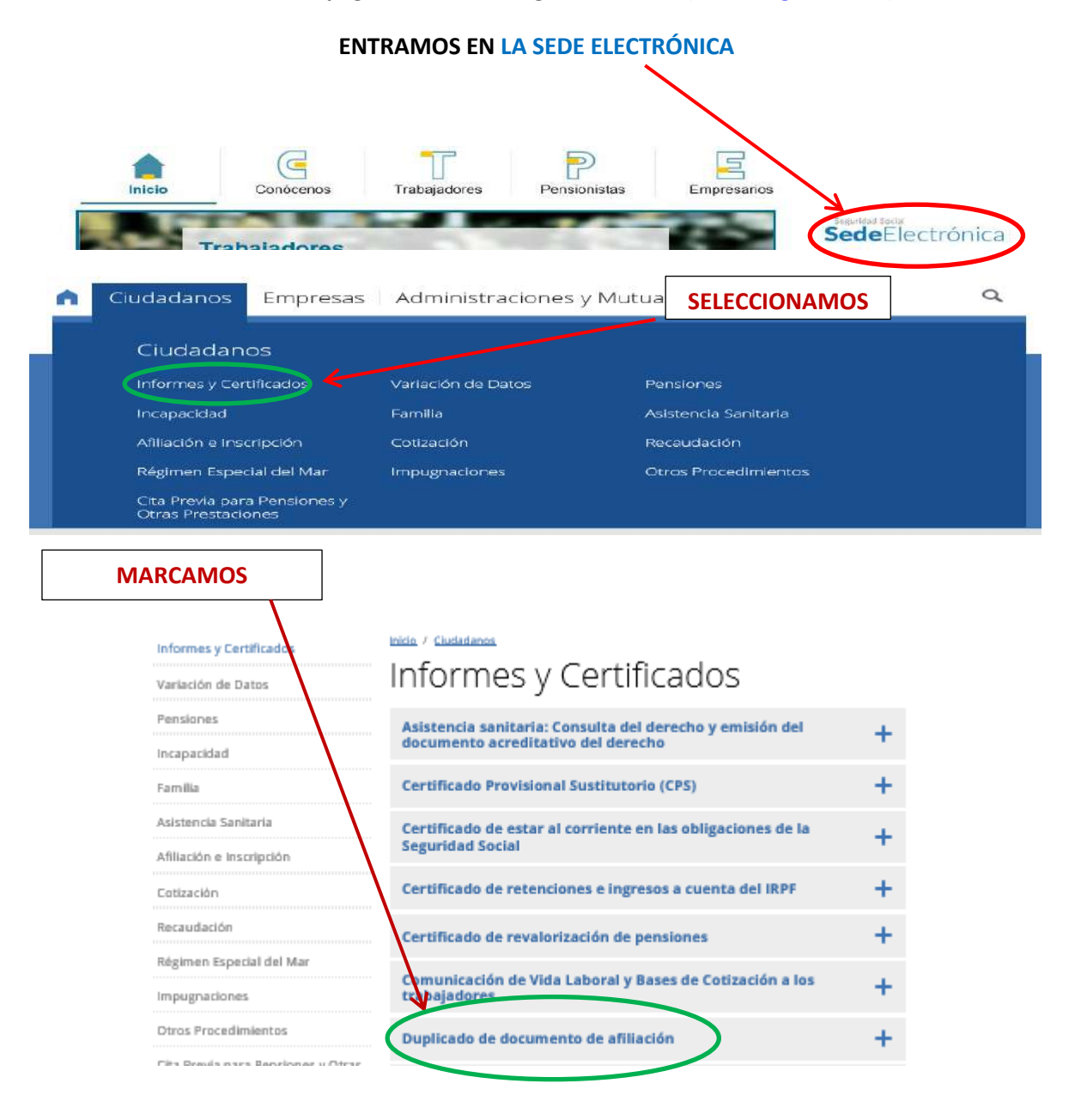

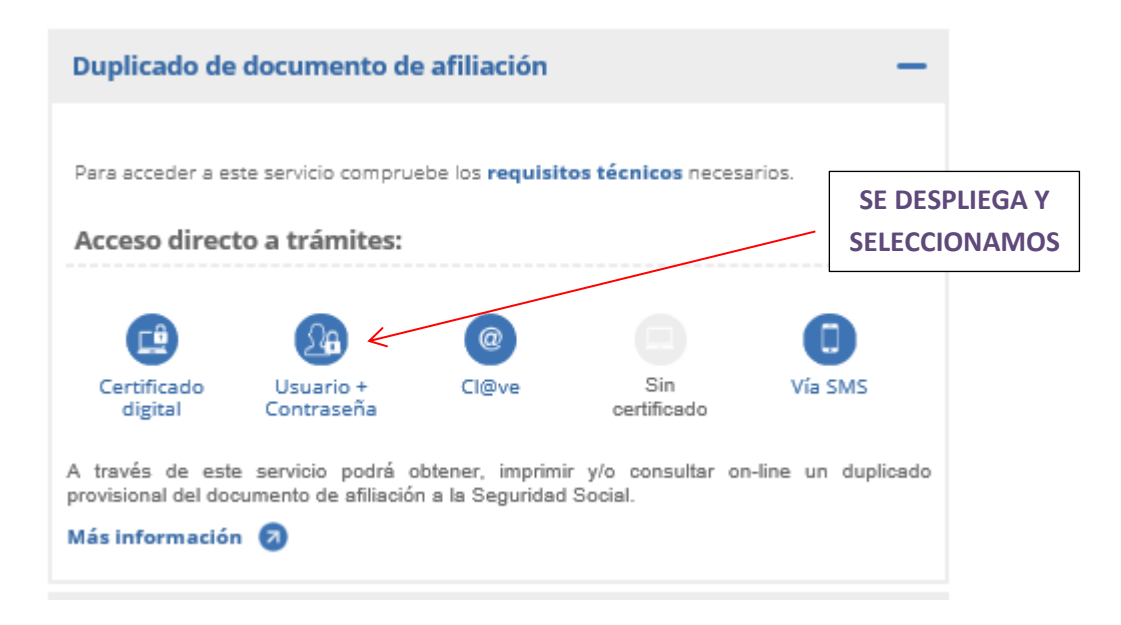

## AL IDENTIFICARNOS NOS APARECERÁ NUESTRO DUPLICADO DEL NÚMERO DE AFILIACIÓN

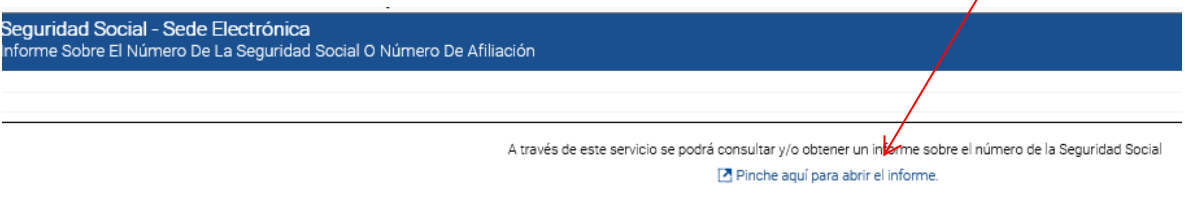